# Empirical Wavelet Transform Toolbox Version 3.0

Jérôme Gilles

# Introduction

The purpose of this document is to provide useful information on how is organized and how use the Empirical Wavelet Transform Toolbox (EWTT), not to explain what are the principles of the Empirical Wavelet Transform. In this document, we assume that the reader knows what is the EWT and how it works. If it is not the case, I advise you to read the papers [\[1,](#page-21-0) [2,](#page-21-1) [3\]](#page-21-2).

This toolbox is organized into several folders:

- 1D: contains functions to perform the 1D EWT,
- 2D: contains functions in several subfolders to perform the different 2D EWT,
- Boundaries: contains all different algorithms to perform the Fourier boundaries detection (also organized into several subfolders),
- Documentation: contains this document,
- Tests: contains 1D and 2D test scripts (these are the scripts used to generate the experiments of the different papers  $+$  new options),
- Utilities: contains useful functions like visualization functions.

We can split the available functions into two main categories:

- main functions: these are the functions you are supposed to regularly use to perform the EWT,
- supporting functions: these functions are basically used by the main function. A priori, you are not supposed to use them directly except if you want to modify the behavior or add new functionalities of this toolbox.

The following of the document review the available functions (otherwise indicated, we will consider that spectra are given in the normalized  $[0, \pi]$  interval). Only the main functions will described in details, the auxiliary functions will only be listed, if the reader is interested to learn about them, he is invited to read the Matlab help provided with each function.

# <span id="page-2-0"></span>Fourier boundaries detection

Main functions

[boundaries,presig]=EWT Boundaries Detect(f,params)

#### Inputs

- f: the spectrum to segment (only the interval  $[0, \pi]$ ).
- params: parameters (see description below).

#### **Outputs**

- boundaries: the set of detected boundaries, normalized in the interval  $[0, \pi]$  ( $\cong$  the boundaries 0 and  $\pi$  are not stored in this vector).
- presig: the preprocessed spectrum obtained by the given options.

# Description

This function performs the Fourier boundaries detection to find the Fourier supports which will be use to build the wavelet filters. This function executes three steps:

- 1. A global trend removal: this step estimates a global trend in the spectrum (useful when most of the Fourier energy is concentrated in the low frequencies, i.e. the spectrum have a kind of  $1/f$  profile) and then remove this global trend to the spectrum. The available methods to perform this step are:
	- 'none': does nothing,
	- 'plaw': estimates the global trend by a power law,
- 'poly': estimates the global trend by a polynomial interpolation,
- 'morpho': estimates the global trend by taking the average of the lower and upper envelopes (computed by the opening and closing mathematical morphology operators),
- 'tophat': returns the Top-Hat mathematical morphology signal.
- 2. A regularization: Useful when the spectrum looks "noisy". The available regularization methods are:
	- 'none': no regularization,
	- 'gaussian': applies a Gaussian filter to the spectrum,
	- 'average': applies an average filter to the spectrum,
	- 'upenv': returns the upper envelope of the spectrum (computed by the closing mathematical morphology operator).
- 3. The detection itself can be perform by
	- 'locmax': computes the local maxima and then the boundaries are set as the midpoints between consecutive maxima,
	- 'locmaxmin': computes the local maxima and then the boundaries are set as the smallest minima between consecutive maxima (everything is computed over the preprocessed spectrum),
	- 'locmaxminf': same as 'locmaxmin' except that the smallest minima are computed on the original spectrum,
	- 'adaptivereg': starts from an initial set of boundaries and then adapts them as the smallest minima within a window around the considered boundary (the minima are computed from the preprocessed spectrum),
	- 'adaptive': same as previous except that the smallest minima are computed on the original spectrum.
	- 'scalespace': use the detection of meaningful modes in a scale-space representation of the spectrum.

Table [2.1](#page-4-0) provides the complete list of the different parameters that must be fixed in the params structure.

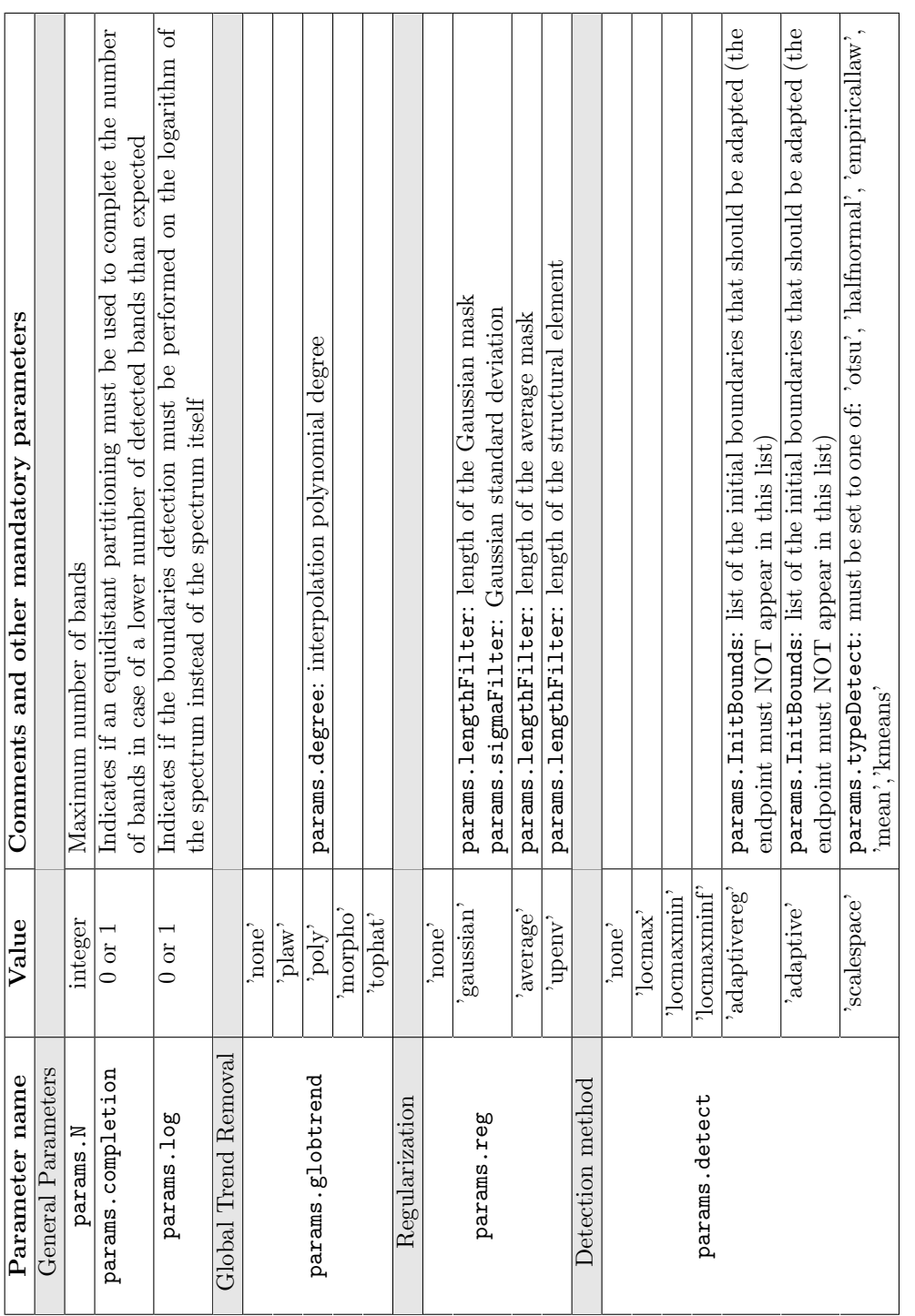

<span id="page-4-0"></span>Table 2.1: List of all parameters needed for the boundaries detection function and their corresponding possible values. Table 2.1: List of all parameters needed for the boundaries detection function and their corresponding possible values.

#### Auxiliary functions

- Adaptive Bounds Adapt
- EpsNeighLocalMaxMin
- EWT Boundaries Completion
- RemoveTrend
- SpectrumRegularize
- LocalMaxima/LocalMax
- LocalMaxima/LocalMaxMin
- LocalMaxima/LocalMaxMin2
- MorphoMath/FunctionClosing
- MorphoMath/FunctionDilation
- MorphoMath/FunctionErosion
- MorphoMath/FunctionGranulometry
- MorphoMath/FunctionOpening
- MorphoMath/FunctionTopHat
- PowerLaw/Powerlaw Estimator
- ScaleSpace/EmpiricalLaw
- ScaleSpace/GSS BoundariesDetect
- ScaleSpace/HalfNormalLaw
- ScaleSpace/kmeansDetect
- ScaleSpace/LengthScaleCurve
- ScaleSpace/MeaningfulScaleSpace
- ScaleSpace/MeanTh
- ScaleSpace/OtsuMethod
- ScaleSpace/PlanGaussianScaleSpace
- ScaleSpace/RemoveMerge

# 1D transform

#### Main functions

[ewt,mfb,boundaries]=EWT1D(f,params)

# Inputs

- f: signal to transform
- params: parameters (see description below)

# **Outputs**

- ewt:  $ewt{i}$  contains the wavelet coefficients for subband i.  $ewt{1}$  corresponds to the lower frequencies while  $ewt\{end}$  to the higher frequencies.
- mfb: the filter bank (in the Fourier domain) built by the function and used to get each wavelet subband coefficients. Same ordering as ewt.
- boundaries: the set of detected boundaries, normalized in the interval  $[0, \pi]$  ( $\$  the boundaries 0 and  $\pi$  are not stored in this vector).

# Description

This function performs the 1D Empirical Wavelet Transform of f according to the options provided in params. These options correspond to the ones needed by the boundaries detection function described in chapter [2.](#page-2-0) This function automatically calls the boundaries detection function to find the empirical Fourier supports, then builds the empirical wavelet filter bank and computes the projection on the empirical wavelets.

#### Inputs

- ewt: set of empirical wavelet coefficients.
- mfb: empirical wavelet filter bank used to get the coefficients.

#### Output

• rec: reconstructed signal

# Description

This function performs the inverse 1D Empirical Wavelet Transform by using the dual formulation.

rec=Modes EWT1D(ewt,mfb)

#### Inputs

- ewt: set of empirical wavelet coefficients.
- mfb: empirical wavelet filter bank used to get the coefficients.

#### Output

• rec: reconstructed IMFs, they are provided in the same order as ewt.

#### Description

This function reconstructs the IMFs as defined in the Empirical Mode Decomposition algorithm.

Hilb=EWT InstantaneousComponents(ewt,boundaries)

## Inputs

- ewt: set of empirical wavelet coefficients.
- boundaries: the set of detected boundaries, normalized in the interval  $[0, \pi]$  ( $\cong$  the boundaries 0 and  $\pi$  are not stored in this vector).

# Output

• Hilb: contains the instantaneous amplitudes and frequencies of each ewt component. The first index correspond to the subband while the second must be equal to 1 or 2 corresponding to the amplitudes and frequencies, respectively. (e.g.  $Hilb{i}{1}$  is the instantaneous amplitude of subband i and  $Hilb{i}{2}$  is the instantaneous frequencies of subband i)

# Description

This function extracts the instantaneous amplitudes and frequencies of each  ${\tt ewt}$ component by using the Hilbert transform.

✎ A postprocessing is applied on the frequencies to correct the issue that the Matlab Hilbert and phase unwrapping functions do not guaranty to have a monotonic increasing phase.

#### Auxiliary functions

- EWT\_beta
- EWT Meyer FilterBank
- EWT\_Meyer\_Scaling
- EWT\_Meyer\_Wavelet
- EWT Single filter
- IFcleaning

# 2D transforms

The toolbox proposes several type of 2D EWT: Tensor, Littlewood-Paley, Ridgelet and Curvelet. If the corresponding functions are stores in distinct folders, they can share common auxiliary functions.

✎ To be able to run the Littlewood-Paley, ridgelet and curvelet functions, the Pseudo-Polar-Fourier-Transform toolbox must be properly installed on your computer. This toolbox is freely available on Michael Elad's webpage [http:](http://www.cs.technion.ac.il/~elad/Various/PolarLab.zip) [//www.cs.technion.ac.il/~elad/Various/PolarLab.zip](http://www.cs.technion.ac.il/~elad/Various/PolarLab.zip)

Main functions

[ewtc,mfb,Bw,Bt]=EWT2D Curvelet(f,params)

# Inputs

- f: image to transform
- params: parameters (see description below)

#### Outputs

- ewtc: cell containing each filtered output subband ( $\text{ewtc} \{1\}$  is the lowpass subband and for EWTC-I and EWTC-II the next  $\text{ewtc}\{\text{s}\}\{\text{t}\}\$  are the bandpass filtered images, s corresponds to the scales and t to the direction; while for EWTC-III the next output follow the ordering  $\text{ewtc} \{t\} \{s\}$
- mfb: cell containing the set of 2D empirical filters in the Fourier domain (the indexation is the same as ewtc above)
- Bw: list of detected scale (radial) boundaries
- Bt: list of detected angle boundaries

# Description

This function performs the empirical curvelet transform of the input image f. You must provide the same parameters as for the boundaries detection function described in chapter [2](#page-2-0) as well as the complimentary ones listed in table [4.1.](#page-11-0)

<span id="page-11-0"></span>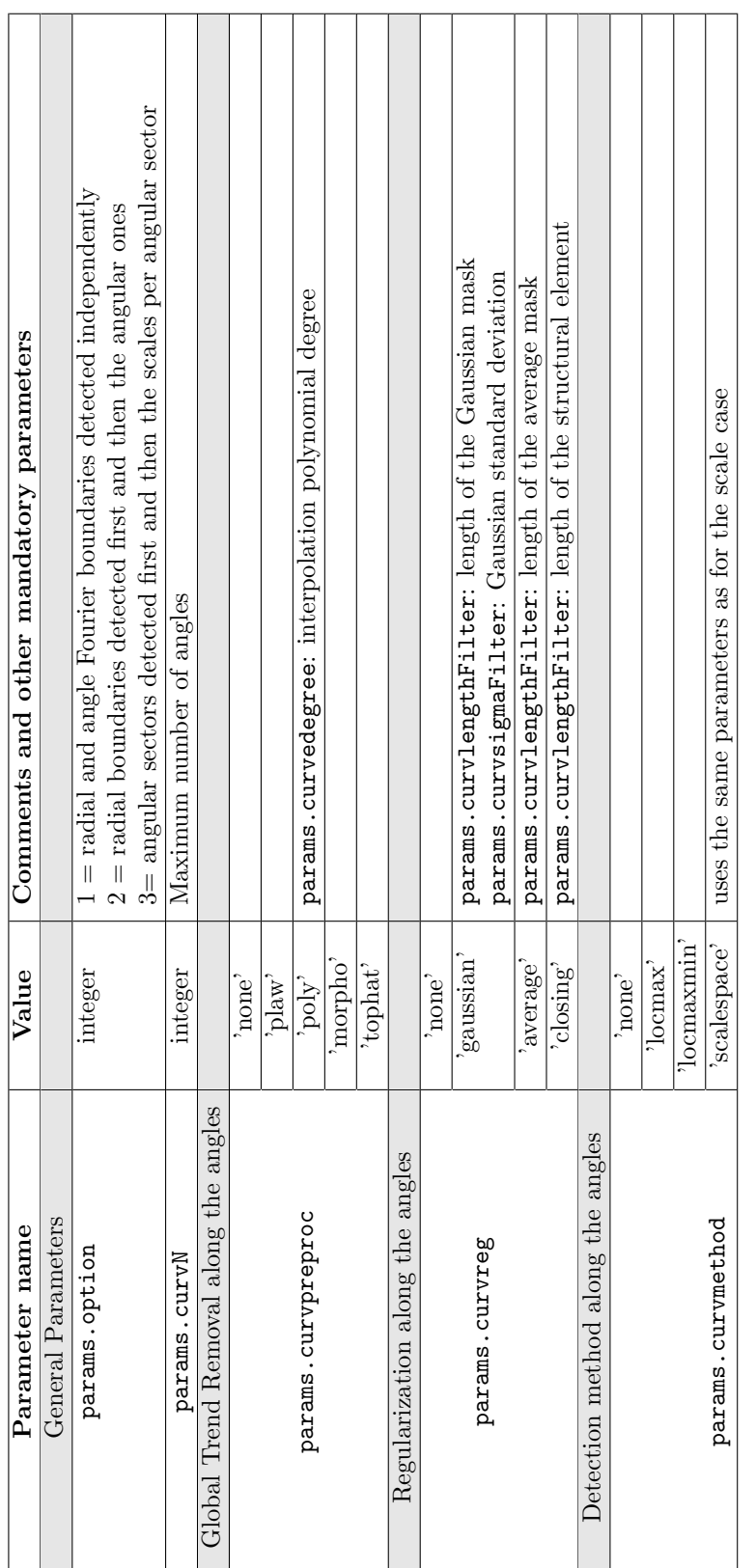

Table 4.1: List of complimentary parameters needed for the curvelet transform. Table 4.1: List of complimentary parameters needed for the curvelet transform.

#### Inputs

- ewt: cell containing the empirical curvelet coefficients
- mfb: filter bank built by the empirical curvelet transform

#### Output

• rec: reconstructed image

# Description

This function performs the inverse 2D Empirical Curvelet Transform.

[ewtLP,mfb,boundaries]=EWT2D LittlewoodPaley(f,params)

#### Inputs

- f: image to transform
- params: parameters (see description below)

#### **Outputs**

- ewtLP: cell containing each filtered output subband ( $\text{ewtc}\{1\}$  is the lowpass subband and the next ewtc{s} are the bandpass filtered images, s corresponds to the scales)
- mfb: cell containing the set of 2D empirical filters in the Fourier domain (the indexation is the same as ewtLP above)
- boundaries: list of detected scale (radial) boundaries

#### Description

This function performs the 2D empirical Littlewood-Paley transform of the input image f. You must provide the same parameters as for the boundaries detection function described in chapter [2.](#page-2-0)

rec=iEWT2D LittlewoodPaley(ewt,mfb)

#### Inputs

- ewt: cell containing the empirical Littlewood-Paley coefficients
- mfb: filter bank built by the empirical Littlewood-Paley transform

#### Output

• rec: reconstructed image

#### Description

This function performs the inverse 2D Empirical Littlewood-Paley Transform.

[ewtLP,mfb,boundaries]=EWT2D Ridgelet(f,params)

#### Inputs

- f: image to transform
- params: parameters (see description below)

### **Outputs**

- ewtLP: cell containing each filtered output subband ( $ewtc{1}$ ) is the lowpass subband and the next  $\text{ewtc}\{\text{s}\}\$ are the bandpass filtered images, s corresponds to the scales)
- mfb: cell containing the set of 2D empirical filters in the Fourier domain (the indexation is the same as ewtLP above)
- boundaries: list of detected boundaries

# Description

This function performs the 2D empirical Ridgelet transform of the input image f. You must provide the same parameters as for the boundaries detection function described in chapter [2.](#page-2-0)

rec=iEWT2D Ridgelet(ewt,mfb)

#### Inputs

- ewt: cell containing the empirical Ridgelet coefficients
- mfb: filter bank built by the empirical Ridgelet transform

#### Output

• rec: reconstructed image

# Description

This function performs the inverse 2D Empirical Ridgelet Transform.

[ewtC,mfbR,mfbC,BR,BC]=EWT2D\_Tensor(im,params)

#### Inputs

- im: image to transform
- params: parameters (see description below)

#### Outputs

- ewtC: cell containing each filtered output subband ( $\text{ewtc}$ {1} is the lowpass subband and the next  ${\text{ewtc}}{r}{c}$  are the bandpass filtered images, r corresponds to the scales along the rows and c to the scales along the columns)
- mfbR: cell containing the set of 2D empirical filters for the rows in the Fourier domain (the indexation is the same as for the 1D transform)
- mfbR: cell containing the set of 2D empirical filters for the columns in the Fourier domain (the indexation is the same as for the 1D transform)
- BR: list of detected boundaries along the rows
- BC: list of detected boundaries along the columns

#### Description

This function performs the 2D empirical tensor wavelet transform of the input image f. You must provide the same parameters as for the boundaries detection function described in chapter [2.](#page-2-0)

#### im=iEWT2D Tensor(ewt2d,mfbR,mfbC)

#### Inputs

- ewt2d: cell containing the empirical tensor wavelet coefficients
- mfbR: cell containing the set of 2D empirical filters for the rows
- mfbR: cell containing the set of 2D empirical filters for the columns

#### Output

• im: reconstructed image

# Description

This function performs the inverse 2D Empirical Tensor Wavelet Transform.

#### Auxiliary functions

<sup>-</sup> Curvelet/AnglesLocalMax

- Curvelet/AnglesLocalMaxMin
- Curvelet/Angular sector
- Curvelet/CreateAngleGrid
- Curvelet/EWT2D Curvelet FilterBank
- Curvelet/EWT2D Curvelet Scaling
- Curvelet/EWT Angles Detect
- Littlewood-Paley/EWT2D Meyer FilterBank
- Littlewood-Paley/EWT2D Meyer Scaling
- Littlewood-Paley/EWT2D Meyer Wavelet
- Littlewood-Paley/EWT2D\_UP\_Meyer\_Wavelet

# **Utilities**

#### Main functions

tf=EWT TF Plan(ewt,boundaries,Fe,sig,rf,rt,resf,color)

# Inputs

- ewt: 1D EWT coefficients.
- boundaries: the set of detected boundaries, normalized in the interval  $[0, \pi]$ .
- Fe: Sampling frequency if known ([ ] otherwise).
- sig: original signal or [ ]. It will be plotted on top of the figure if it is known.
- rf: frequency axis ratio or  $\lceil \cdot \rceil$  (only frequencies in the range  $[0,Fe/(2rf)]$ ) are plotted).
- rt: time axis ratio or  $\lceil \cdot \rceil$  (only the interval of time  $[0, \text{full range/rt}]$  is plotted).
- resf: frequency resolution ratio or  $\lceil \cdot \rceil$  (the number of frequency sample used is (Maximum number of points)/resf).
- color: 1 or  $| \cdot | =$  plot in color; 0 = plot in grayscale.

# **Outputs**

• tf: matrix containing the image of the time-frequency plane

# Description

This function creates and plots the time-frequency representation by computing the instantaneous amplitudes and frequencies of each EWT components. By default the full plane in full frequency resolution is generated (e.g. [ ] for the above inputs is equivalent to Fe=1,  $rf=1$ ,  $rt=1$ ,  $rest=1$ ).

✎ In most of the case, the full resolution for the frequencies gives a very large picture e.g. it necessary to zoom it to see the details. It is generally sufficient to reduce the frequency resolution by a factor of 2 or 4.

Show EWT(ewt,f,rec)

#### Inputs

- ewt: 1D EWT coefficients.
- f: original signal.
- rec: reconstructed signal.

✎ the last two inputs are optional.

# Description

This function plots all EWT components as well as the original signal and its reconstructed version if available.

Show EWT Boundaries(magf,boundaries,R,SamplingRate,InitBounds,presig)

### Inputs

- magf: magnitude of the signal's spectrum.
- boundaries: set of detected Fourier boundaries.
- R: frequency axis ratio (only frequencies in the range  $[0, \text{SamplingRate}/(2\text{rf})]$ are plotted).
- SamplingRate: sampling frequency used during the signal acquisition.
- InitBounds: initial set of boundaries used in the case of adaptive detection methods.
- presig: preprocessed spectrum used for the detection.

# Description

This function plots the detected boundaries super-imposed on the signal's spectrum.

LP boundaries(f,boundaries)

#### Inputs

- f: original image.
- boundaries: set of radial boundaries detected by the Littlewood-Paley transform.

# Description

This function plots the concentric boundaries corresponding to the detected scales in the 2D spectrum.

#### ShowCurveletFilters(mfb)

#### Inputs

• mfb: set of curvelet filters provided by the curvelet transform.

## Description

This function displays the curvelet filter bank (one figure per scale or angular sector) +  $\sum |\psi_n(\omega)|^2$ .

Show Curvelets boundaries(f,Bw,Bt,option)

## Inputs

- f: original image.
- Bw: list of detected scale (radial) boundaries.
- Bt: list of detected angle boundaries.
- option:  $1 = EWTC-I; 2 = EWTC-II; 3 = EWTC-III$  (must be the same as the one used in the curvelet transform).

# Description

This function plots the angular sectors corresponding to the detected scales and angles in the 2D spectrum.

Show EWT2D(ewt)

#### Inputs

• ewt: set of 2D Littlewood-Paley EWT components.

# Description

This function displays the Littlewood-Paley EWT components.

Show EWT2D Curvelet(ewtc)

## Inputs

• ewtc: set of empirical curvelet components.

# Description

This function displays the empirical curvelet components (one figure per scale).

Show EWT2D Filters(fil)

#### Inputs

• fil: set of 2D Littlewood-Paley filters built by the transform.

# Description

This function displays the Littlewood-Paley filters built by the transform.

#### Show EWT2D Tensor(ewt2d)

#### Inputs

• ewt2d: set of 2D empirical tensor wavelet components .

# Description

This function displays the empirical tensor wavelet components.

Tensor Plot Boundaries(f,BR,BC)

#### Inputs

- f: original image.
- BR: list of detected boundaries along the rows.
- BC: list of detected boundaries along the columns.

# Description

This function plots vertical and horizontal boundaries detected by the tensor transform in the 2D spectrum.

params=EWTDefaultParams()

# Output

• params: structure containing all default parameters

# Description

This function initializes a params structure with default values (look in the file to see what are those default values).

Auxiliary functions

- drawArcEllipse
- drawCircle
- drawEllipse

# Bibliography

- <span id="page-21-0"></span>[1] JÉRÔME GILLES, *Empirical Wavelet Transform*, IEEE Transactions on Signal Processing, 61(16), 3999–4010, 2013.
- <span id="page-21-1"></span>[2] JÉRÔME GILLES AND GIANG TRAN AND STANLEY OSHER, 2D Empirical transforms. Wavelets, Ridgelets and Curvelets Revisited, SIAM Journal on Imaging Sciences, 7(1), 157–186, 2014.
- <span id="page-21-2"></span>[3] JÉRÔME GILLES AND KATHRYN HEAL, A parameterless scale-space approach to find meaningful modes in histograms - Application to image and spectrum segmentation, International Journal of Wavelets, Multiresolution and Information Processing, Vol.12, No.6, 1450044-1–1450044-17, December 2014.